## $|$  Conjugaison $|$

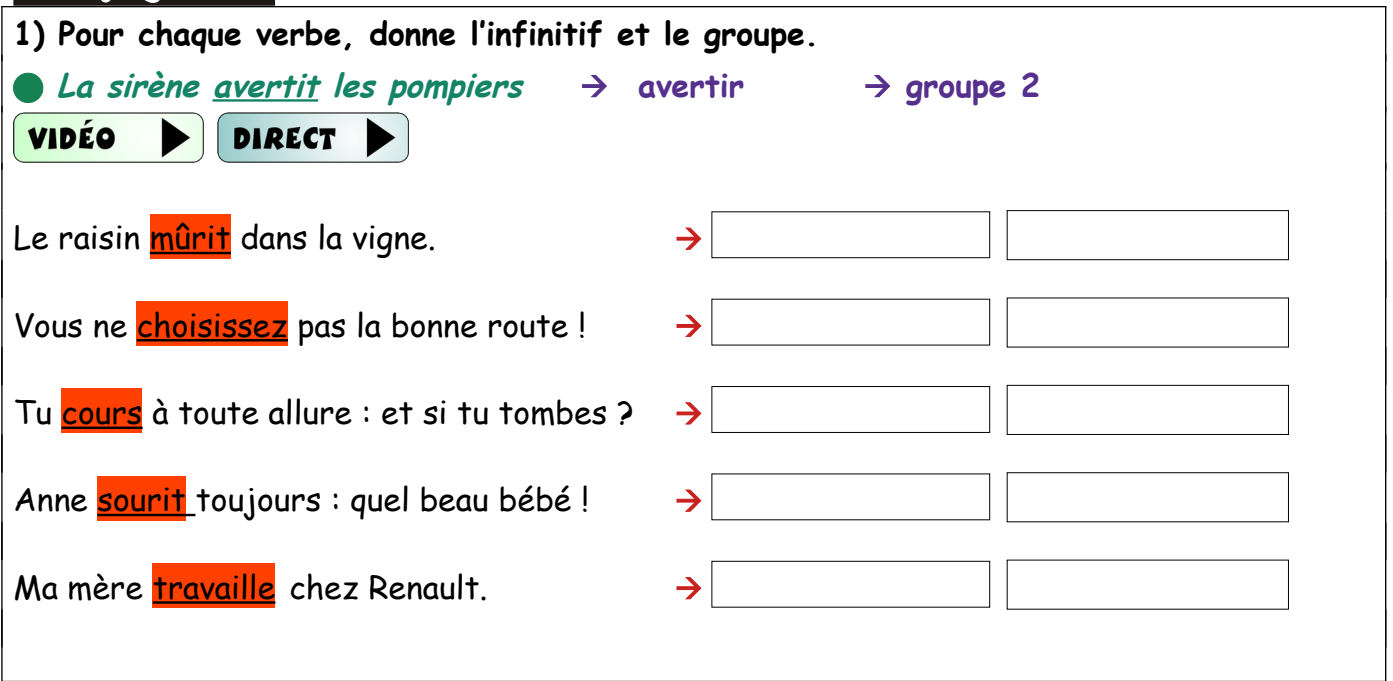

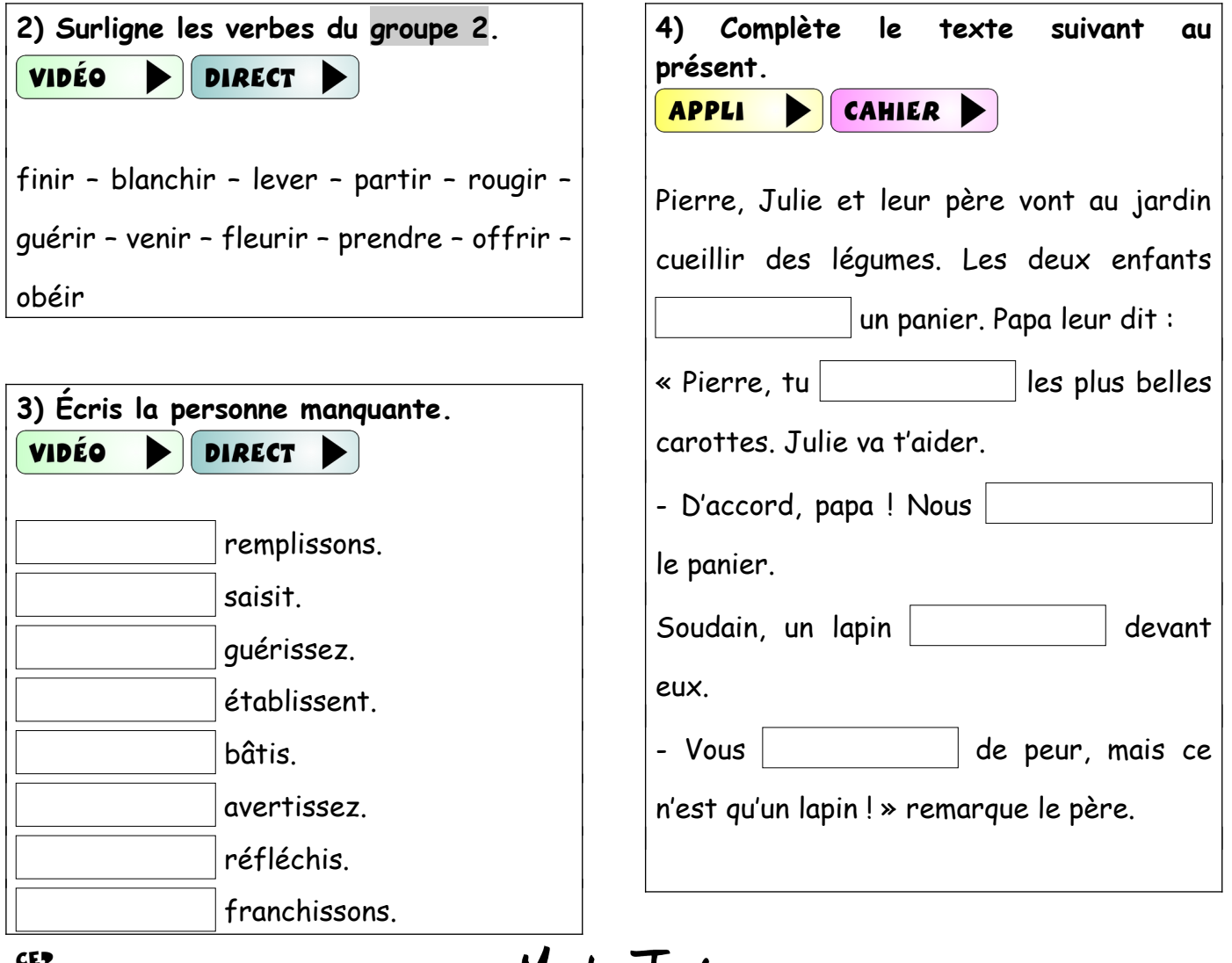

Maître *Jack* 

## ENTRAINEMENT

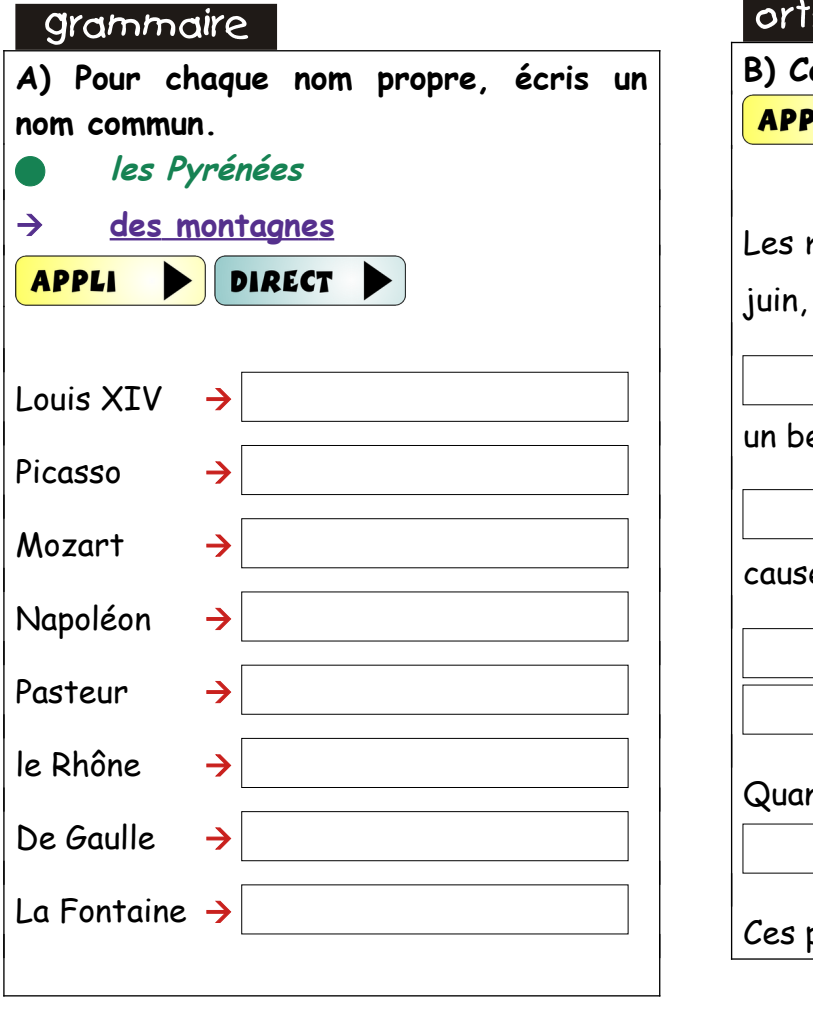

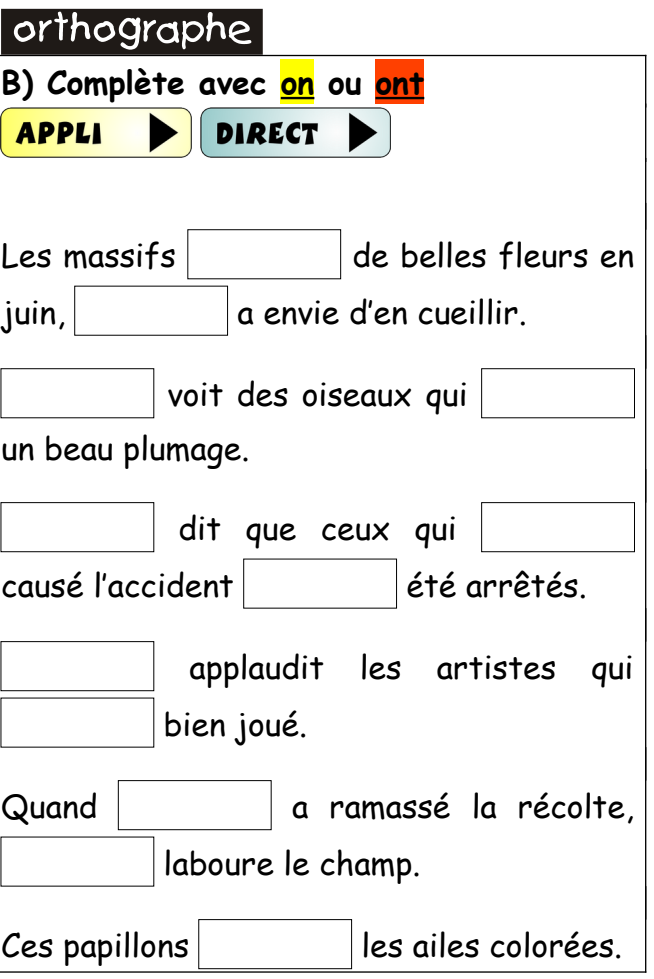

Maitre Jack